**Atelier métagénomique / métabarcoding – Campus St-Charles 25 novembre 2016**

#### Etude de régime alimentaire dans les milieux aquatiques: Barcoding alimentaire de l'apron (*Zingel asper*)

Vincent DUBUT, Emese MEGLECZ, Emmanuel CORSE

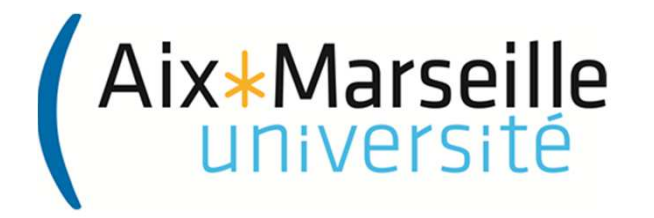

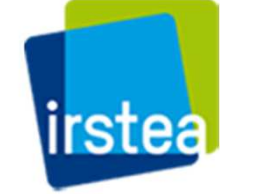

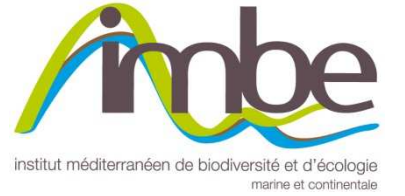

#### Le modèle de l'étude:L'apron du Rhône (*Zingel asper* L.)

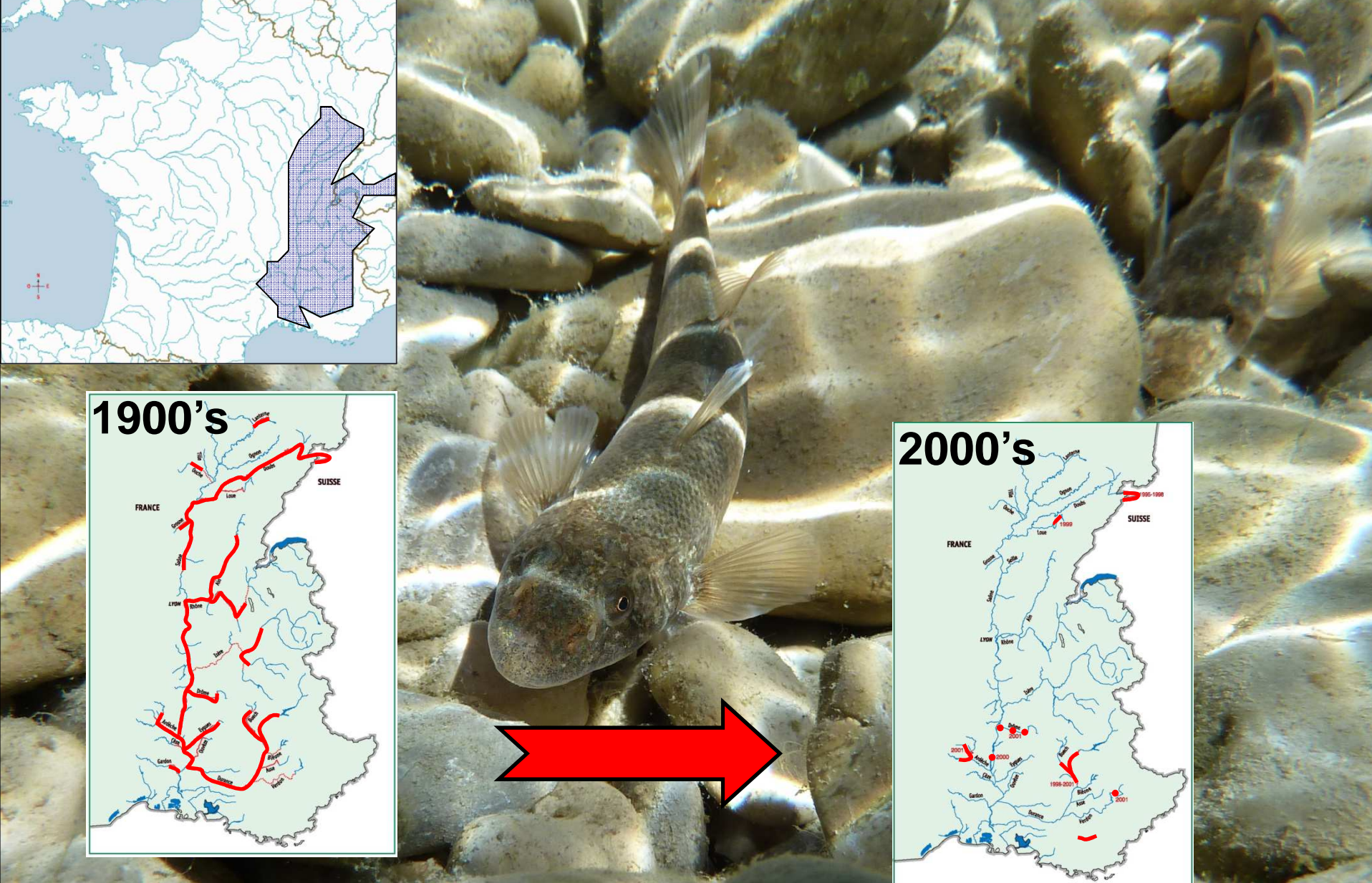

### Le modèle de l'étude:L'apron du Rhône (*Zingel asper* L.)

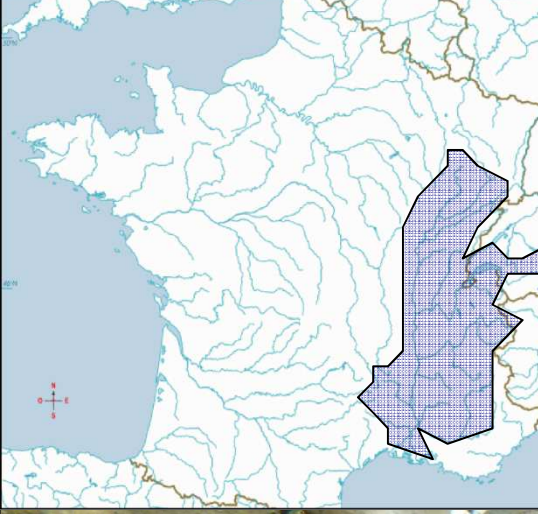

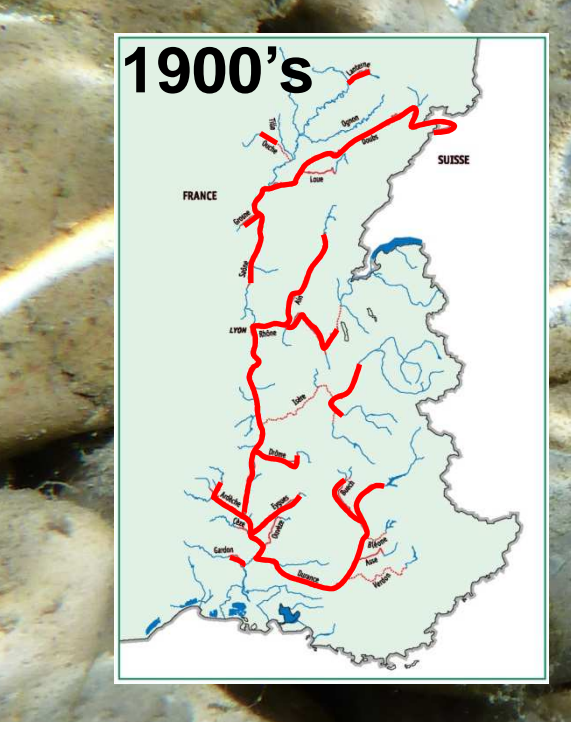

**1- Life I (1998-2001) 2- Life II (2004-2009) 3- Plan National d'Action (PNA) 2012-2016**

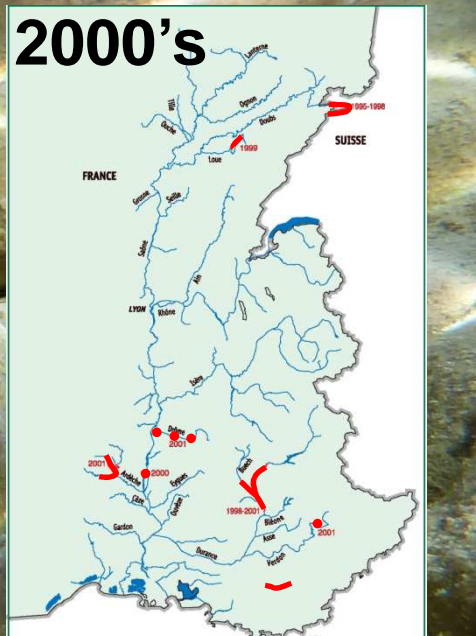

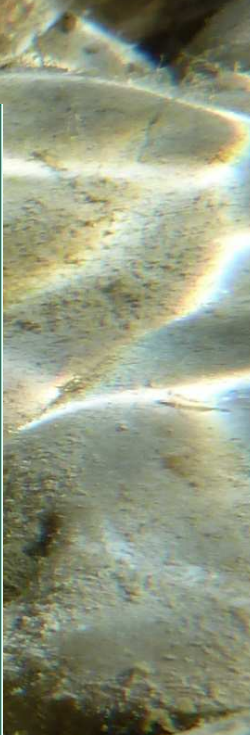

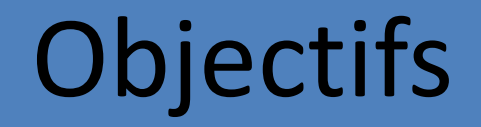

**Plasticité trophique ?**

 $\blacktriangleright$ **Sélection des proies ?**

 $\blacktriangleright$ **Utilisation de l'habitat ?**

Elargir connaissances Isoler les facteurs biologiques de limitant le ╉ **Aide à la gestion**l'espèce: plasticité développement des écologiquepopulations

### Méthodologie - Terrain

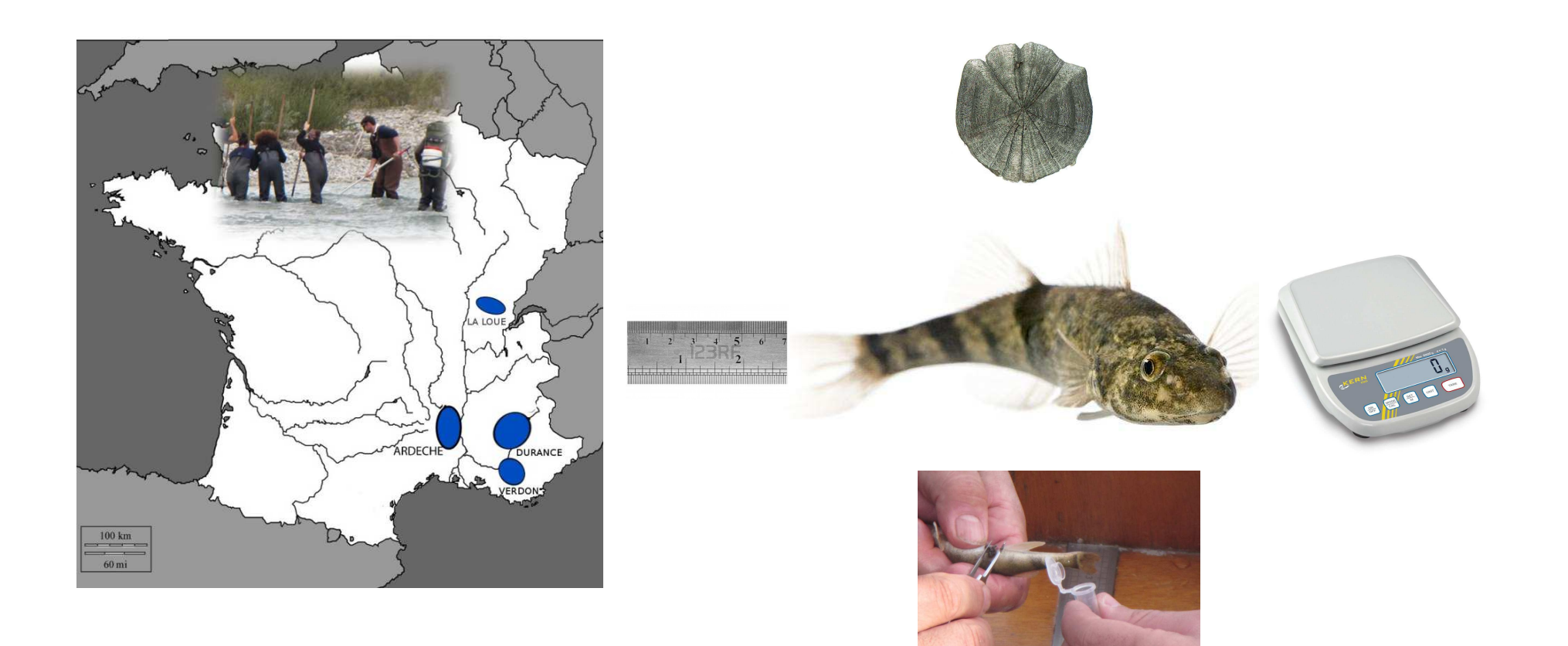

### Méthodologie - Terrain

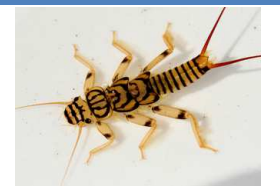

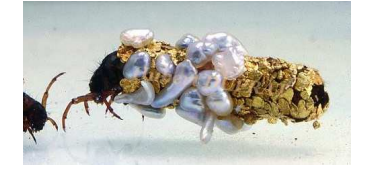

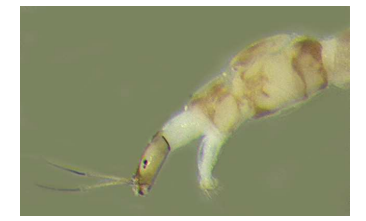

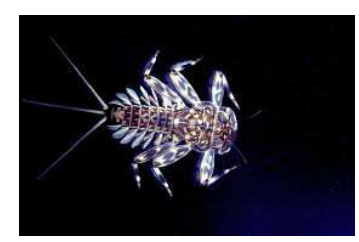

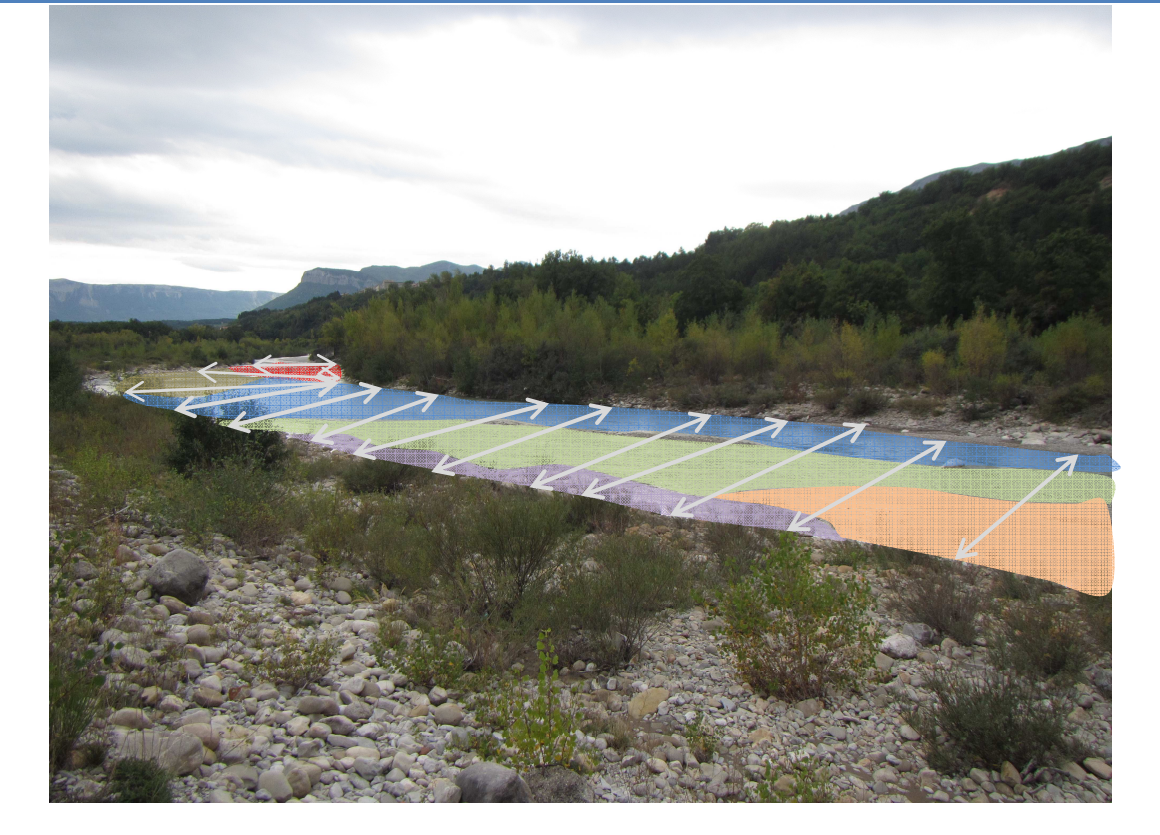

**+**

**Echantillonnage qualitatif (base de donnée ADN)** 

**Echantillonnage quantitatif (90 points / site / campagnes)** 

## Les défis de metabarcoding alimentaire

- ADN dégradé
- Couverture taxonomique
- Identification taxonomique des séquences
- Elimination des artéfacts :
	- and the state of the – Erreur de séquençage
	- **Links of the Common**  $-$  Erreur de PCR + Mis-tagging
	- **Links of the Common**  $-$  Contaminations

## Les défis de metabarcoding alimentaire

- ADN dégradé (Choix des amorces)
- Couverture taxonomique (Choix des amorces)
- Identification taxonomique des séquences(Bases de données + Méthodes d'assignation)
- Elimination des artéfacts : (Bonnes pratiques + Témoins + Bioinformatique)
	- and the state of the – Erreur de séquençage
	- **Links of the Common**  $-$  Erreur de PCR + Mis-tagging
	- **Links of the Company**  $-$  Contaminations

#### Enrichissement par PCR :**choix des amorces**

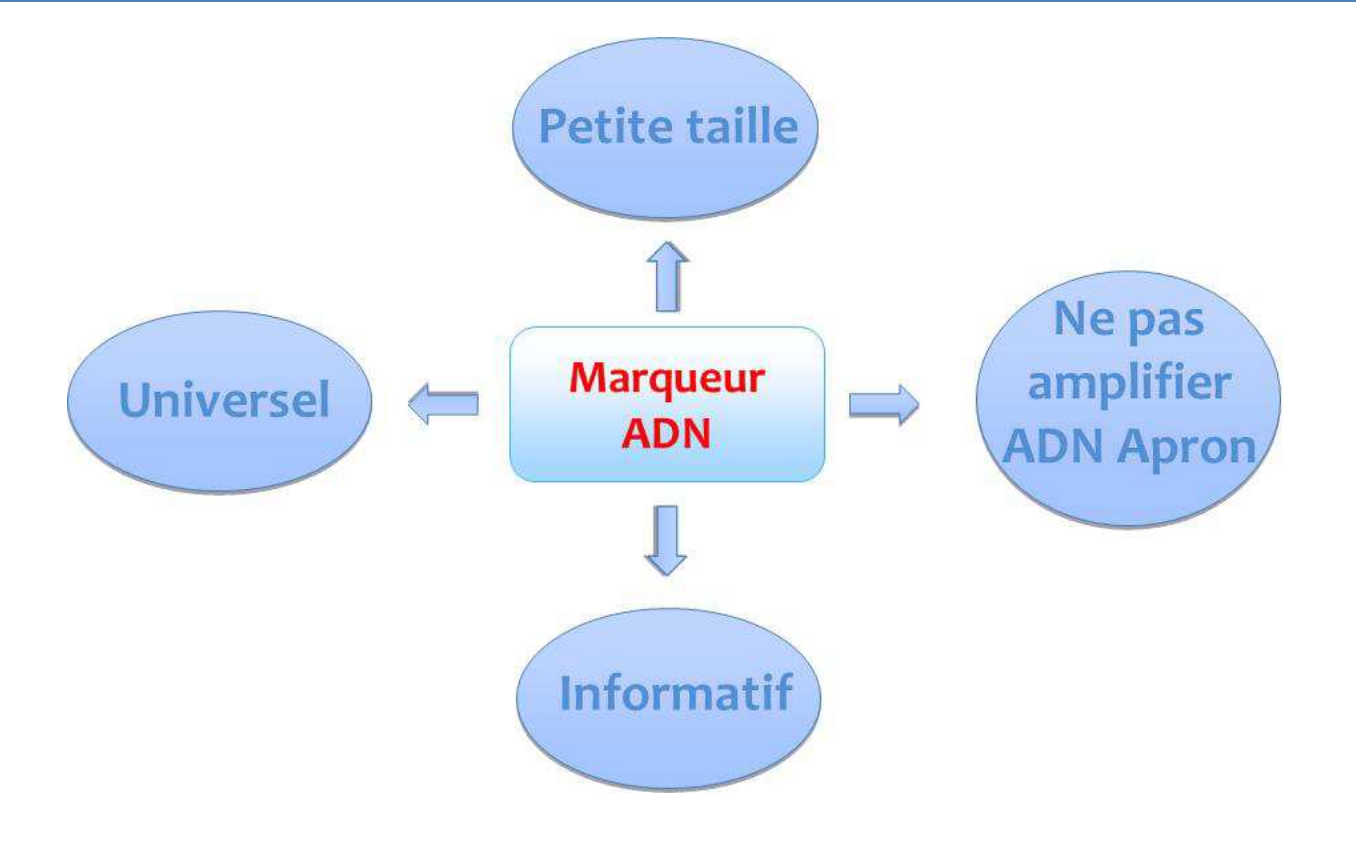

#### Enrichissement par PCR :**choix des amorces**

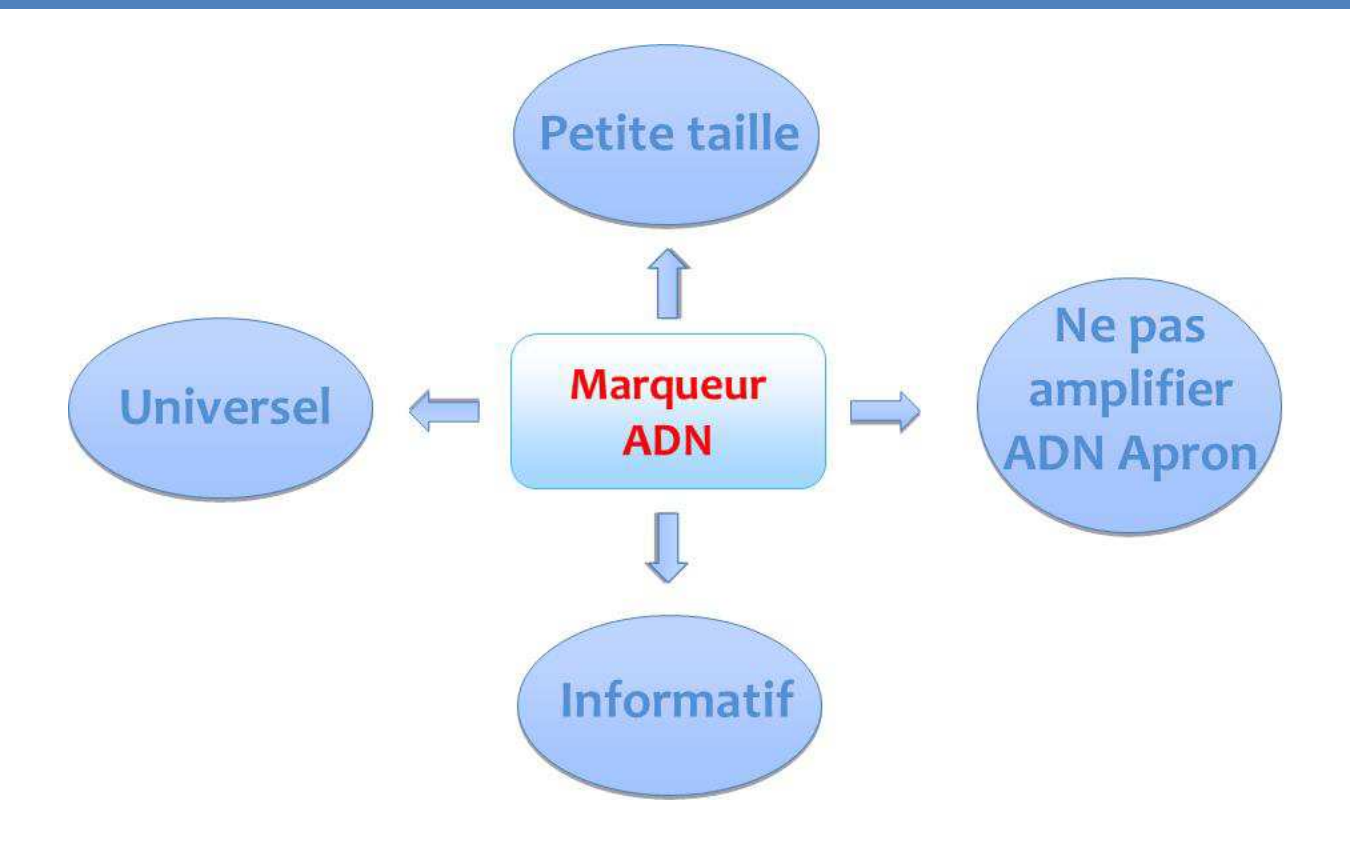

#### **De 2013 à 2015**, **2 marqueurs ADN (MF/ZR et ZF/ZR)**

**Amplification de 96% des organismes d'intérêt** *MAIS* **certaines proies d'intérêt mal détectées** (Perlidés, Gammares) **Développement d'un nouveau marqueur en 2015 : LF/CR**

### Banque ADN des proies

#### **Séquences préexistantes (GenBank + BOLD)**

**+**

#### **Echantillonnage qualitatif**

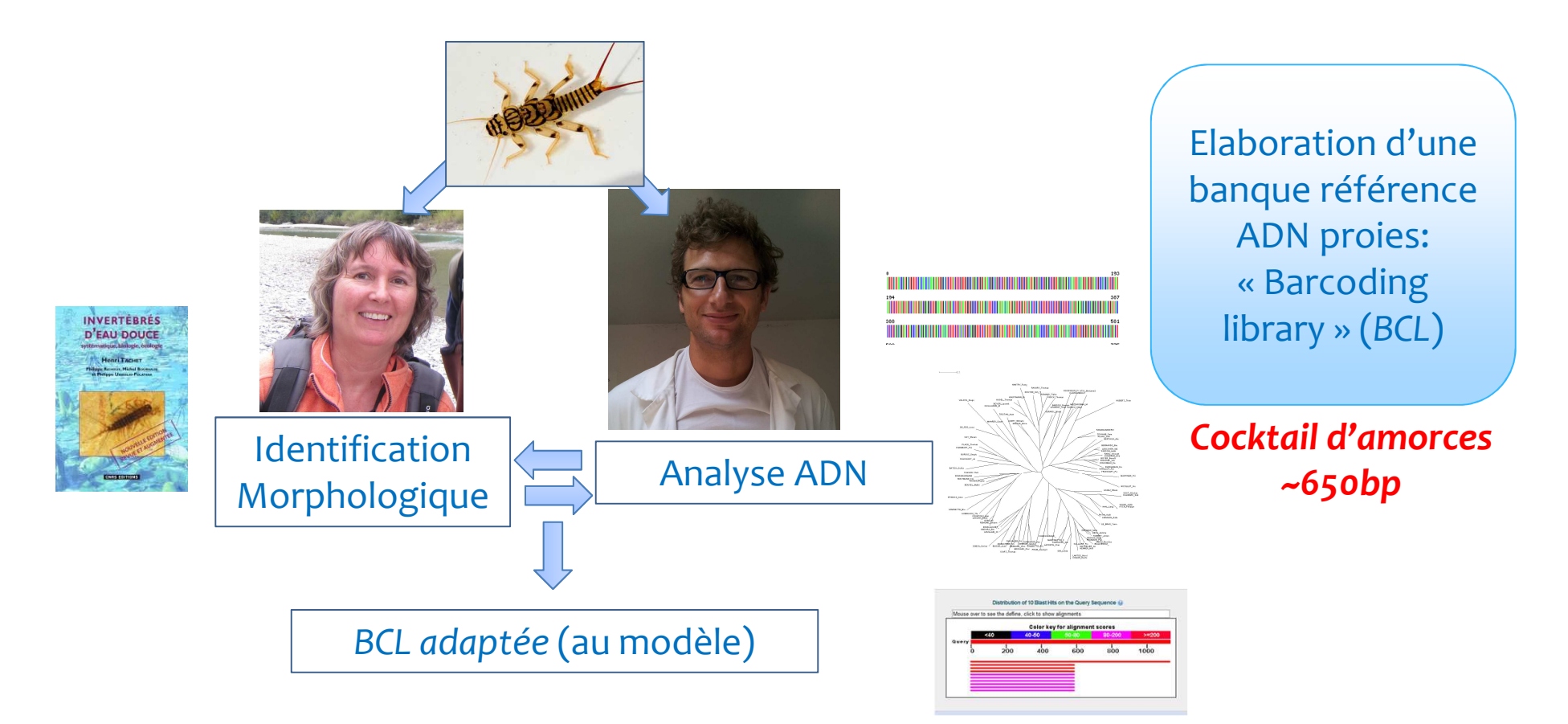

## Design du run MiSeq

- 35 excréments Aprons
- 5 excréments Gobie
- 2 T+ avec ADN connus
- 1 Tneg PCR
- 2 Tneg extraction
- 2 Tneg paillasse
- 1 Ttag
- 3 réplicas
- 3 couples d'amorces: ZFZR, MinifZR, Rbcl
- 1 Run MiSeq

# Protocole pré-run MiSeq

- 1- Extraction plateforme ADN dégradé (2\*24)
- 2- Dosage au Qubit
- 3- Dilution (max 20ng/µl) et mise en plaque des ADN
- 4- PCR
- 5- Dépôts d'un aliquot sur gel d'agarose.
- 6- Poolage des produits de PCR par réplica en fonction de l'intensité (3 niveaux)
- 7- Migration sur gel, découpage de la bande d'intérêt et purification
- 8- Préparation de la banque 9 index (1 par replica)
- 9- Bioanalyser
- 10- Cirad dosage qPCR
- 11- Run Miseq

### Pipeline bioinformatique

- De Barba et al (2014) DNA metabarcoding multiplexing and validation of data accuracy for diet assessment: application to omnivorous diet. (Mol.Ecol.Res. 14:306-323 )
	- and the state of the Utilisation de réplicas
	- – $-$  Elimination des bruits de faible intensité (LFN: Low Frequency Noise)
	- – $-$  Elimination des erreurs de séquençage
	- – $-$  Comparison des réplicas
- ObiTools (Boyer et al. 2015)

#### Analyse des séquences Nomenclature

- •• Échantillons
	- and the state of the 40 échantillons de faeces d'un individu
		- 35 Aprons
		- 5 Gobies
	- –2 témoins positifs (Tpos)
	- and the state of the  $-$  6 témoins négatifs (Tneg)

- 3 réplicas pour chaque échantillon (3 x 48)
- 3 marqueurs (3x3x48 => 432 PCRs)

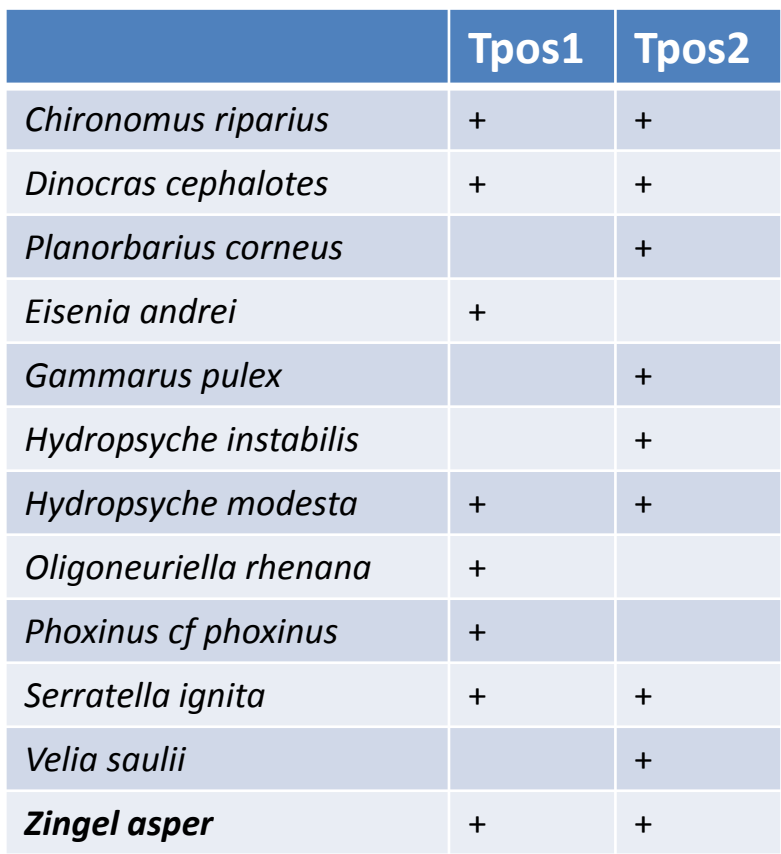

#### Analyse des séquences Nomenclature

- Marqueurs
	- and the state of the — LF/CR
	- –MF/ZR
	- –— ZF/ZR

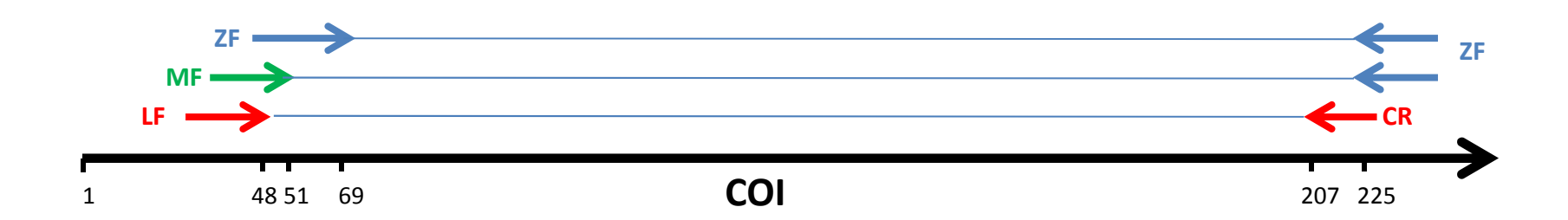

### Assemblage des paires de reads

• Merge reads (PEAR, Zhang et al., 2014)

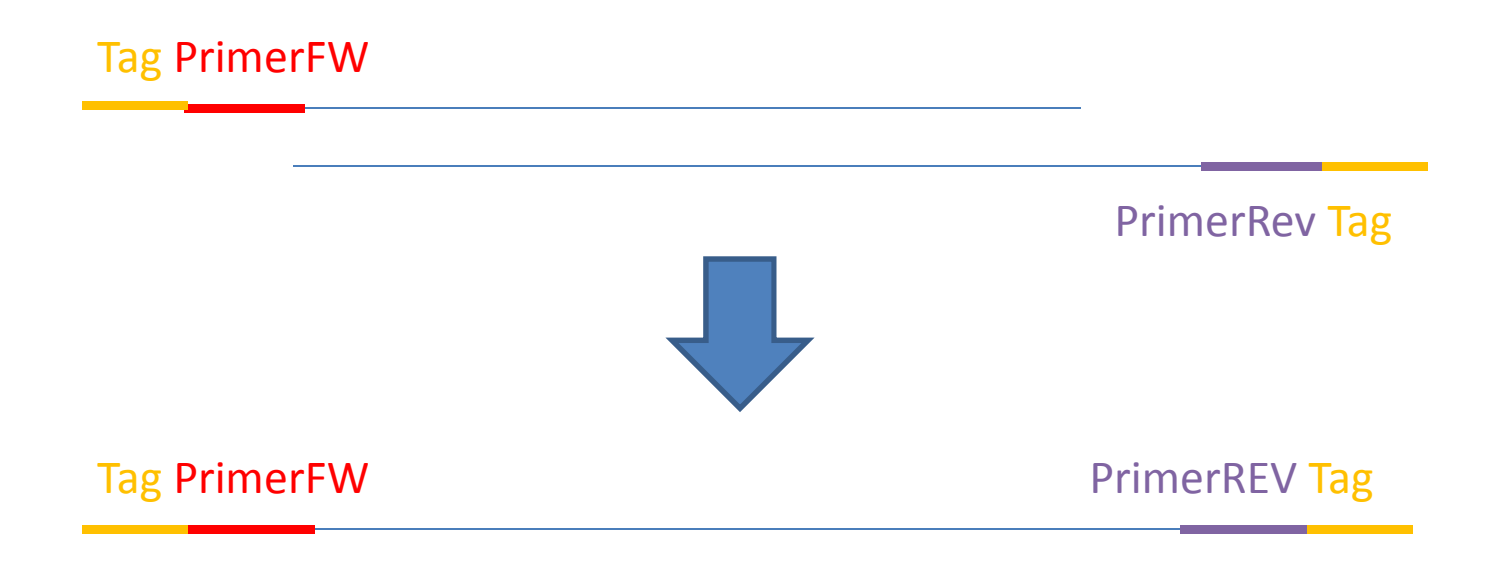

### Assignation des reads aux réplicas

• Assign reads to replicate

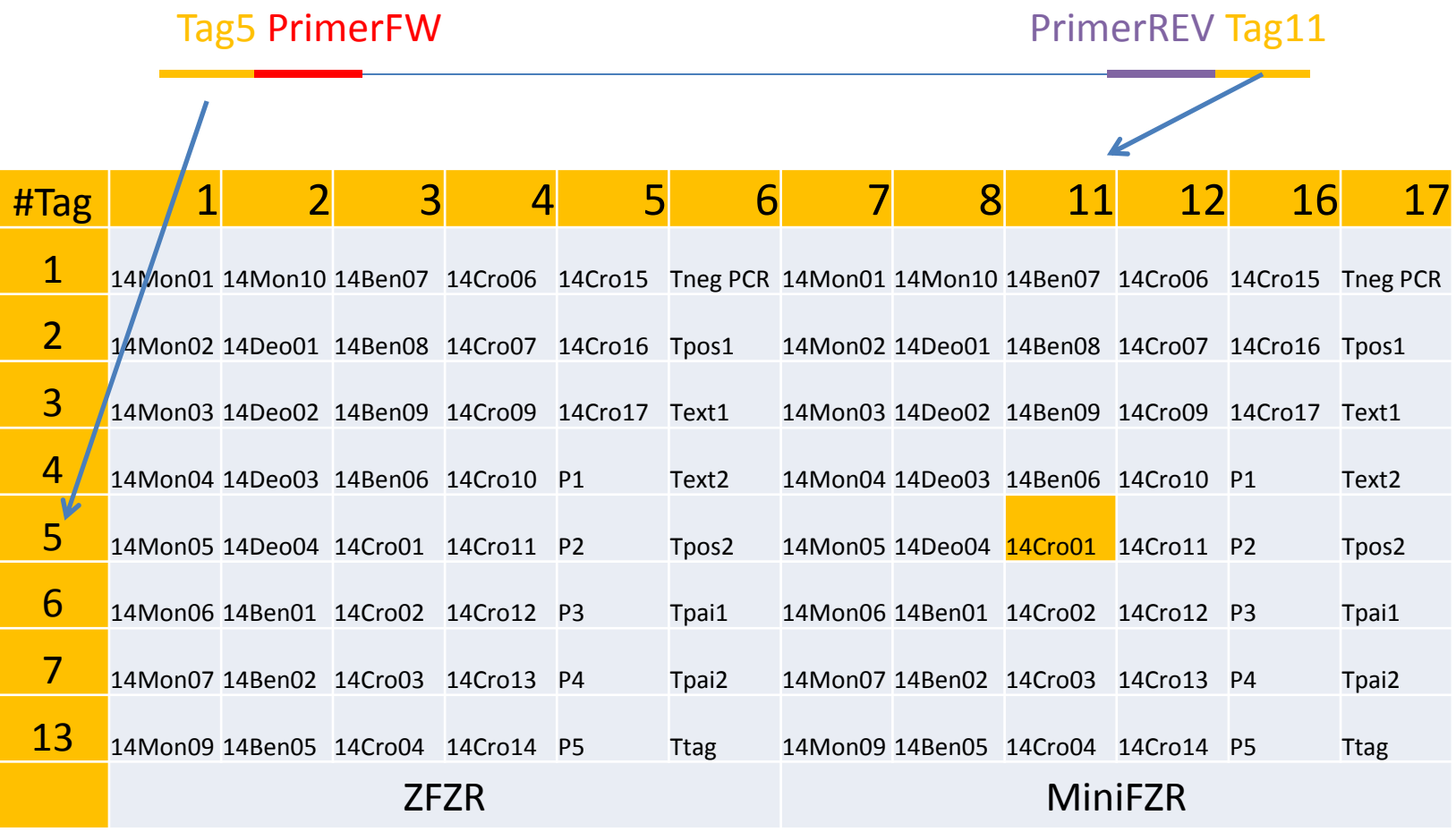

### Variants

- Assignation des reads aux réplicas
- Elimination des amorces/tags
- Regrouper les reads identiques en **variants**
	- – Comptage du nombre de reads de chaque variant dans chaque réplica
	- –28 000 variants = 3 Millions reads

### Filtrage des variants Vérification des marqueurs

- BLAST variants contre base de données de COI
	- and the state of the Min coverage: 80%
	- and the state of the — E-value: 1e-10
	- COI db
		- 1 séquence per genre de proie potentielle '**marcoinvertébré'**
		- All COI sequenced by EGE (macro-invertebrates)
		- All COI sequences in nt NCBI for **Rotifera**
		- All COI sequences in nt NCBI for **Diatoms** (Bacillariophyta)
		- 1 sequence per class of **Chlorophyta**
- **28 000 variants => 27 000**

#### Elimination du bruit ( Low Frequency Noise ;LFN )

- N<sub>réplica-variant</sub>
	- and the state of the  $-$  nombre de reads du variant dans le réplica
- N<sub>réplica</sub>
	- **Links of the Company**  $-$  nombre total des reads dans le réplica
- $\bullet$   $\mathsf{N}_{\mathsf{variant}}$ 
	- – $-$  nombre total des reads du variant

### Elimination du bruit ( Low Frequency Noise ;LFN )

- $\bullet$  LFN $_{\rm Tpos}$ 
	- – $-$  N<sub>réplica-variant</sub> / N<sub>réplica</sub> < 0,001
	- Eliminer les variants peu représentés dans le réplica (contamination, erreurs de séquençage)
- $\bullet$  LFN $_{\sf{Tneg}}$ 
	- $-$  N<sub>réplica-variant</sub> < 20
	- Eliminer les variants peu représentés même si peu de reads dans réplica (contamination)
- $\bullet$  LFN $_{\sf TagJump}$ 
	- $-$  N  $-$  N<sub>réplica-variant</sub> / N<sub>variant</sub> < 0,0045
	- Eliminer les variants peu représentés dans le replica par rapport aux nombres totaux des reads des variants (Mistagging)
- **3M reads =>2.3 M**
- **27 000 variants => 214**

# Cohérence entre réplicas (1)

- Eliminer les variants qui ne sont pas présents dans au moins 2 réplicas de l'échantillon
- **2.3M reads =>2.3 M**
- **214 variants => 135**

### *Obiclean*

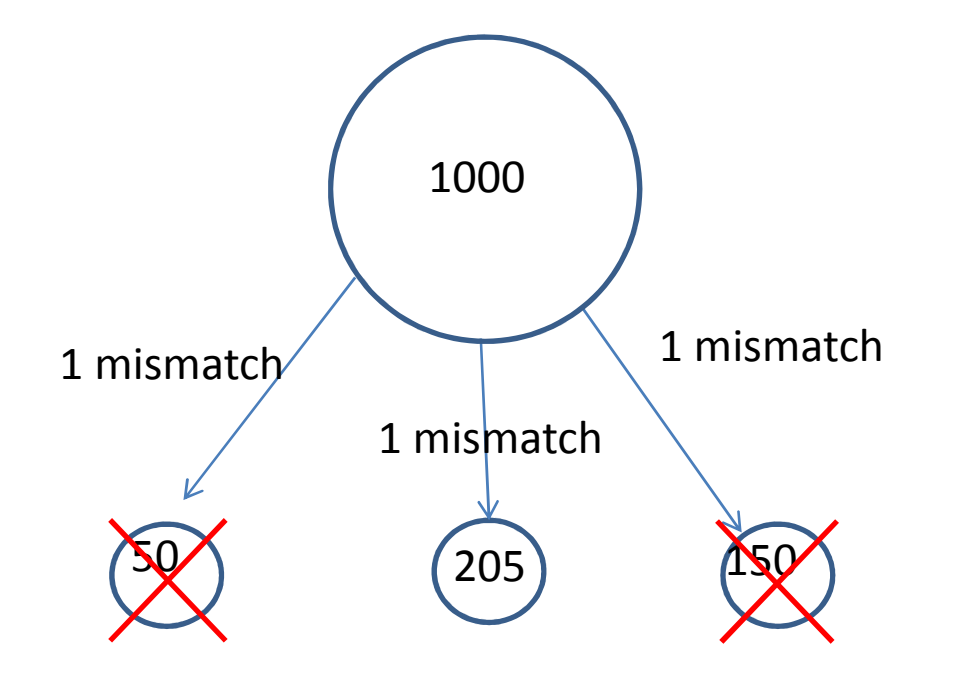

- Diminuer les erreurs de séquençage/PCR
- r=0,2 (basé sur Tpos)
- **2,3 M reads => 2,3 M**
- **135 variants => 92**

# Renkonen index

 $\bullet$ Indice de similarité entre 2 réplicas (*1,2*) de même échantillon

$$
p_{i1} = \frac{n_{variant_i replicate_1}}{n_{replicate_1}}
$$

 $n_{replicate_1}$ 

- $p_{renkonen_{1,2}}$  =  $summ(min(p_{i1}, p_{i2}))$
- $\bullet$ Calcul de *prenkonen* chaque pair de réplicas

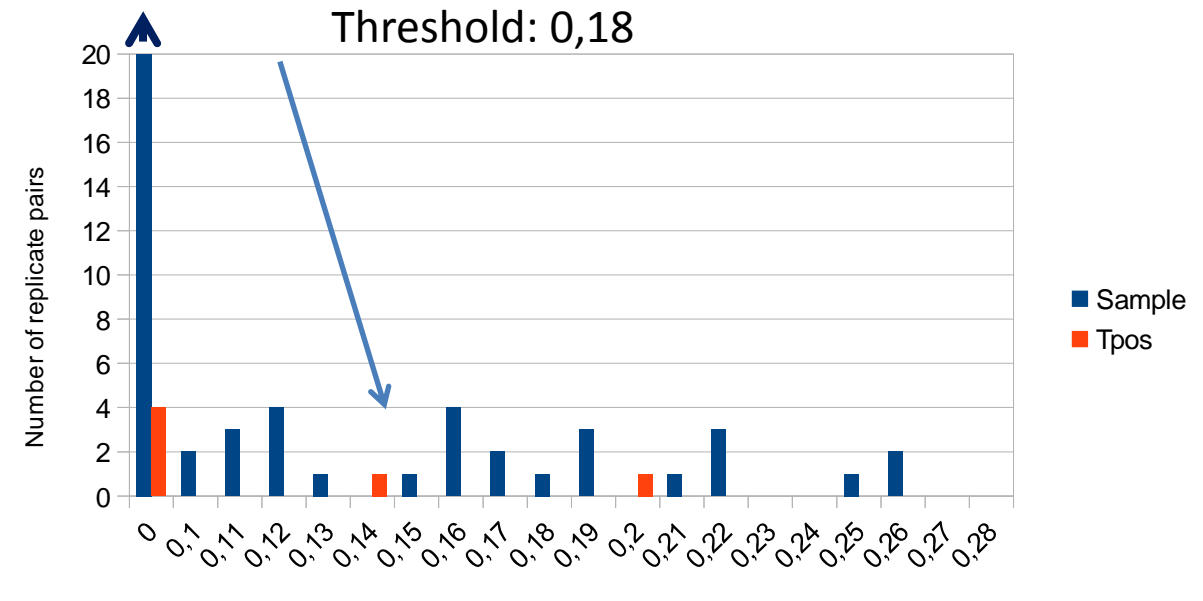

Renkonen distance

### Répétabilité, Consensus

- Eliminer les réplicas distants des autres réplicas de l'échantillon (distance de Renkonen)
- Eliminer les échantillons avec un seul réplica
- $\bullet$  Eliminer les variants présents dans un seul réplica de l'échantillon
- **92 variants => 89**
- $\bullet$ **40 échantillons apron + gobie => 38**
- •Consensus pour chaque réplica

### Filtrage des variants par marqueur

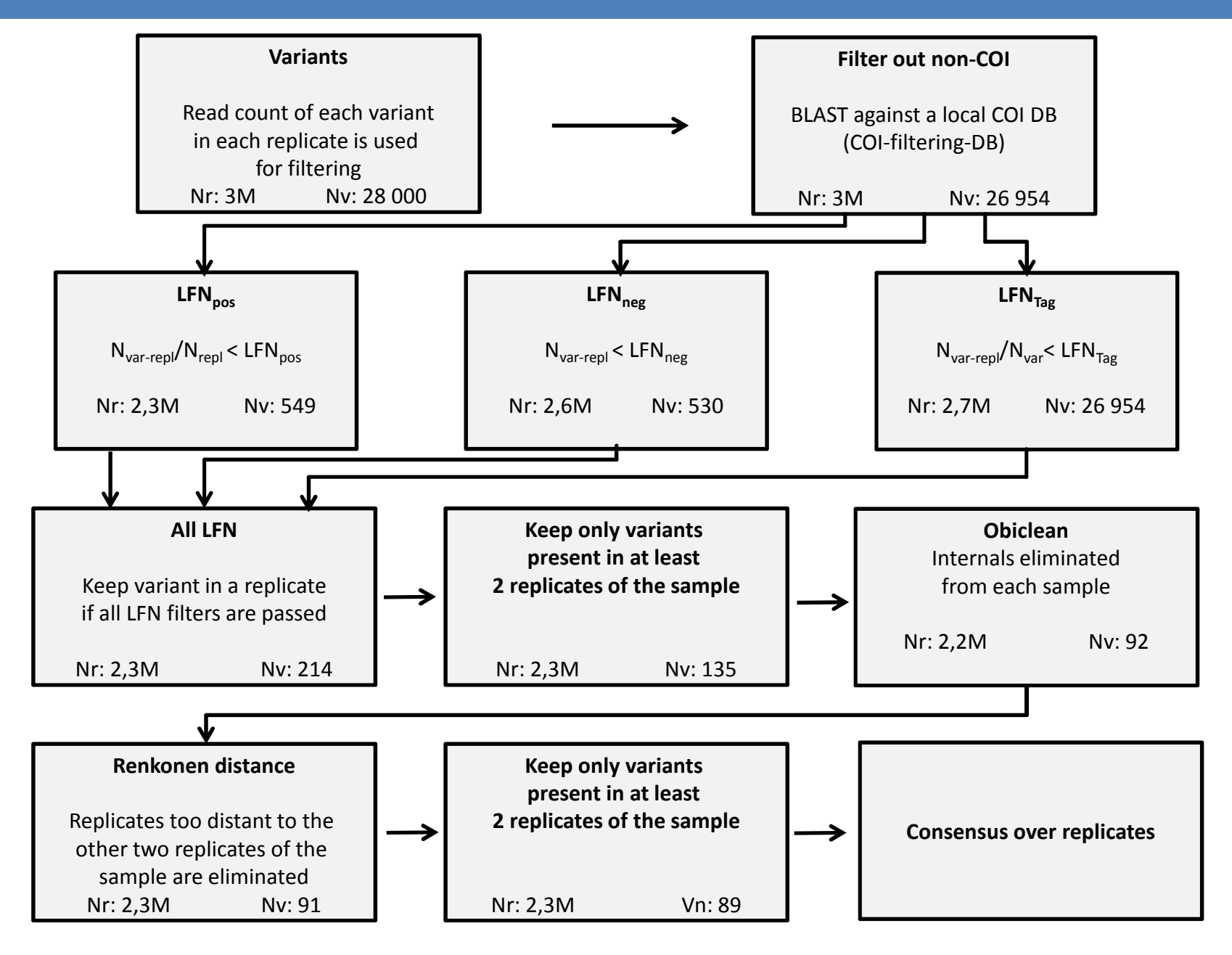

## Étapes supplémentaires

- Elimination des chimères
	- and the state of — Tpos.
	- and the state of the state — Uchime, Uparse
- Détection des pseudogènes
	- and the state of Par longueur des séquences
	- and the state of the state — Présence de codon STOP

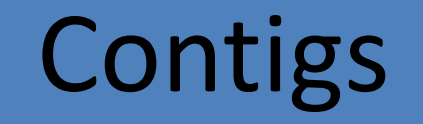

• 3 marqueurs par échantillons => séquence contig

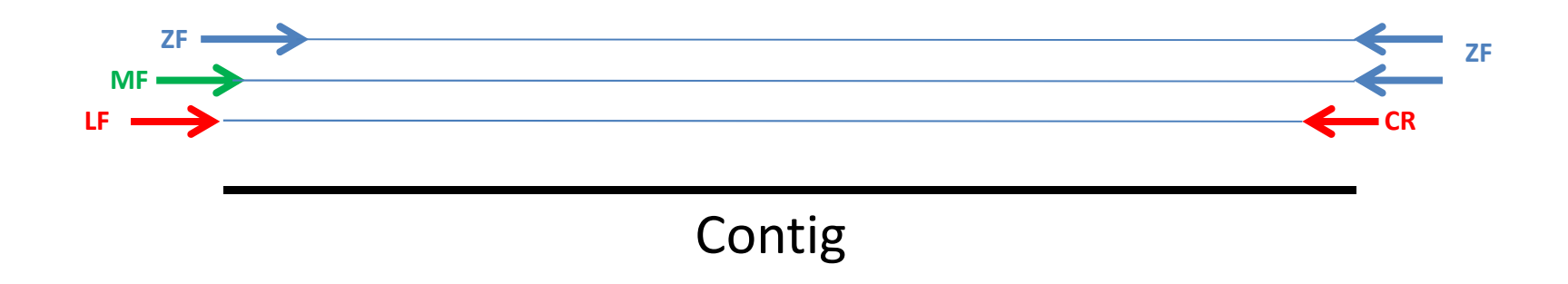

## Assignation taxonomique automatique

- $\bullet$  BLAST contre BDD locale
	- NCBI nt
	- BOLD publique
	- Séquences privées
- Retenir hits, si
	- % similarité> 100 à 70%
	- Coverture > 90%
	- L'organisme est déterminé au moins au niveau famille
- LTG: Lowest Taxonomique Groupe qui contient au moins 90% des hits
- Retenir LTG avec le meilleur % de similarité (si %similarité < 97%, LTG doit être basé sur au moins 3 taxa)

### Assignation ajustée

- SAP + LTG + Assignation manuelle par BOLD
- Si incongruence => analyse phylogénétique + information  $\bullet$ biogéographique\*\*\*

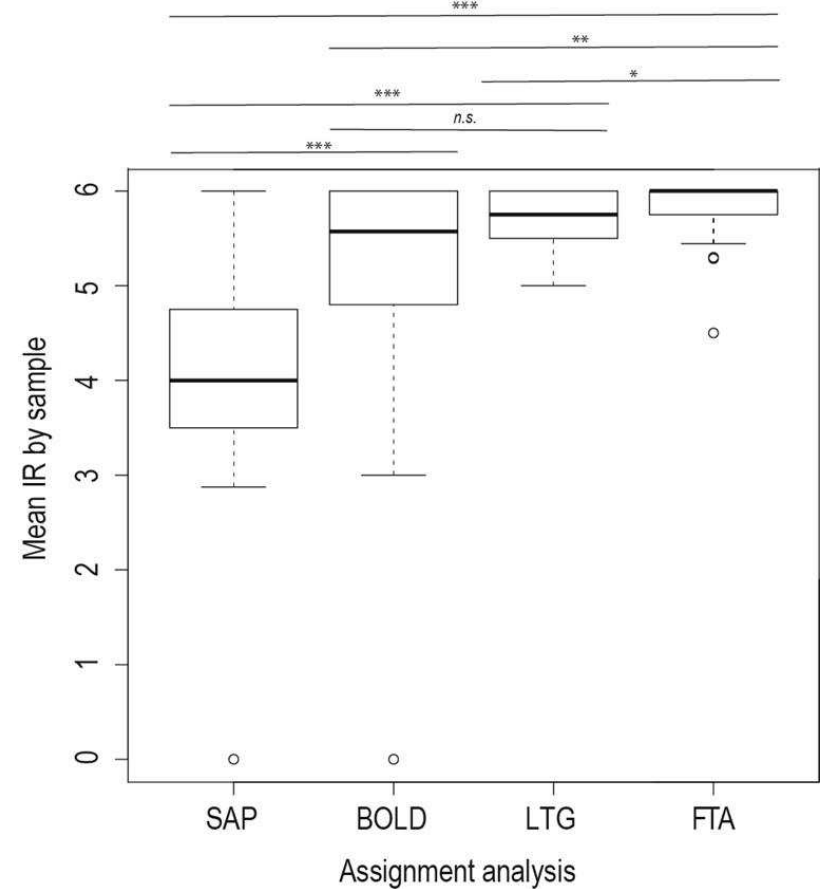

# Résolution taxonomique

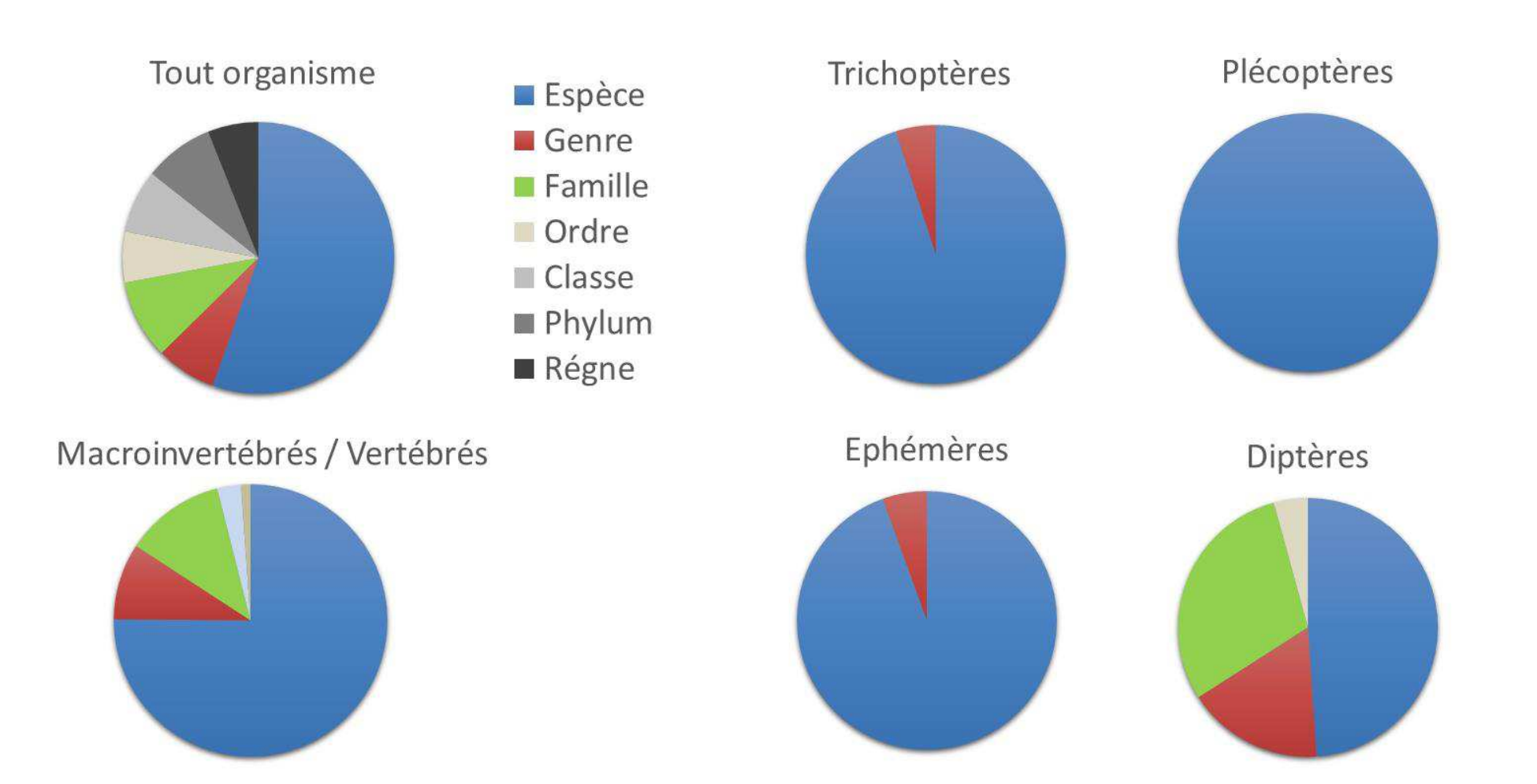

### Complémentarité des marqueurs

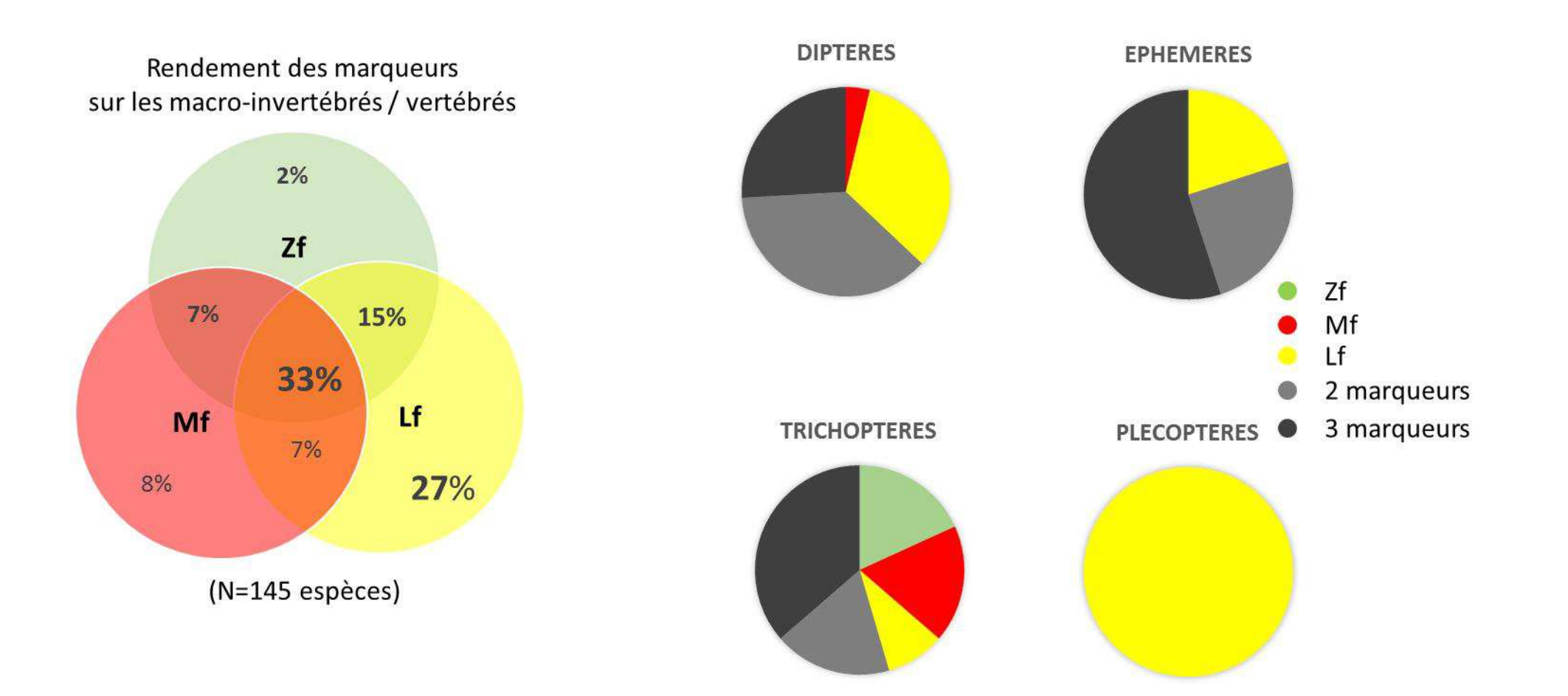

## Nombre minimum de proies (NMI)

Filtration stringenteSéquence précise de chaque proieNombre des variants d'une proie d'un même échantillons indique le nombre minimal de proies consommées par le prédateurApproche semi-quantitative

#### Résultats:Occurrence des proies par individu

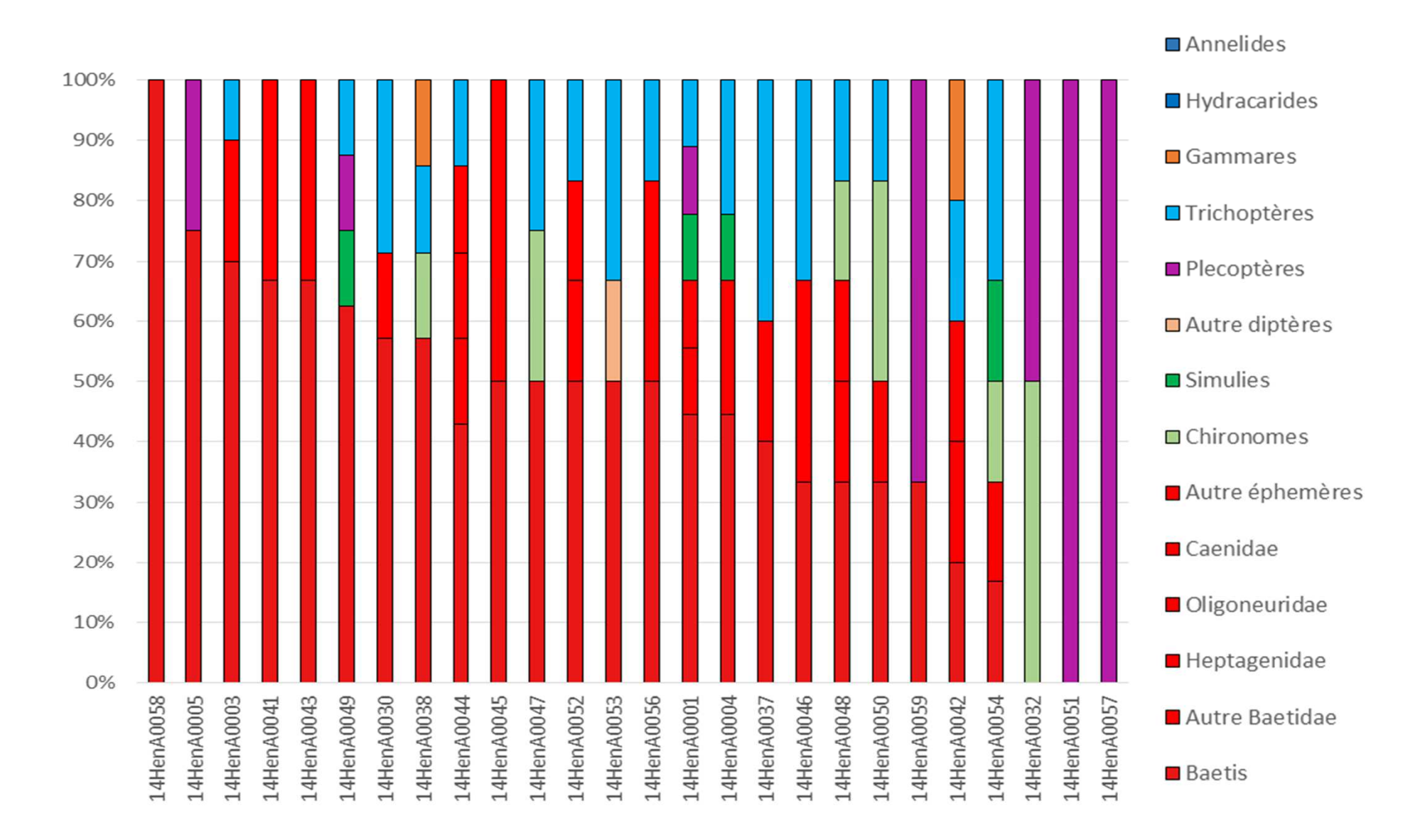

### Variabilités spatiales

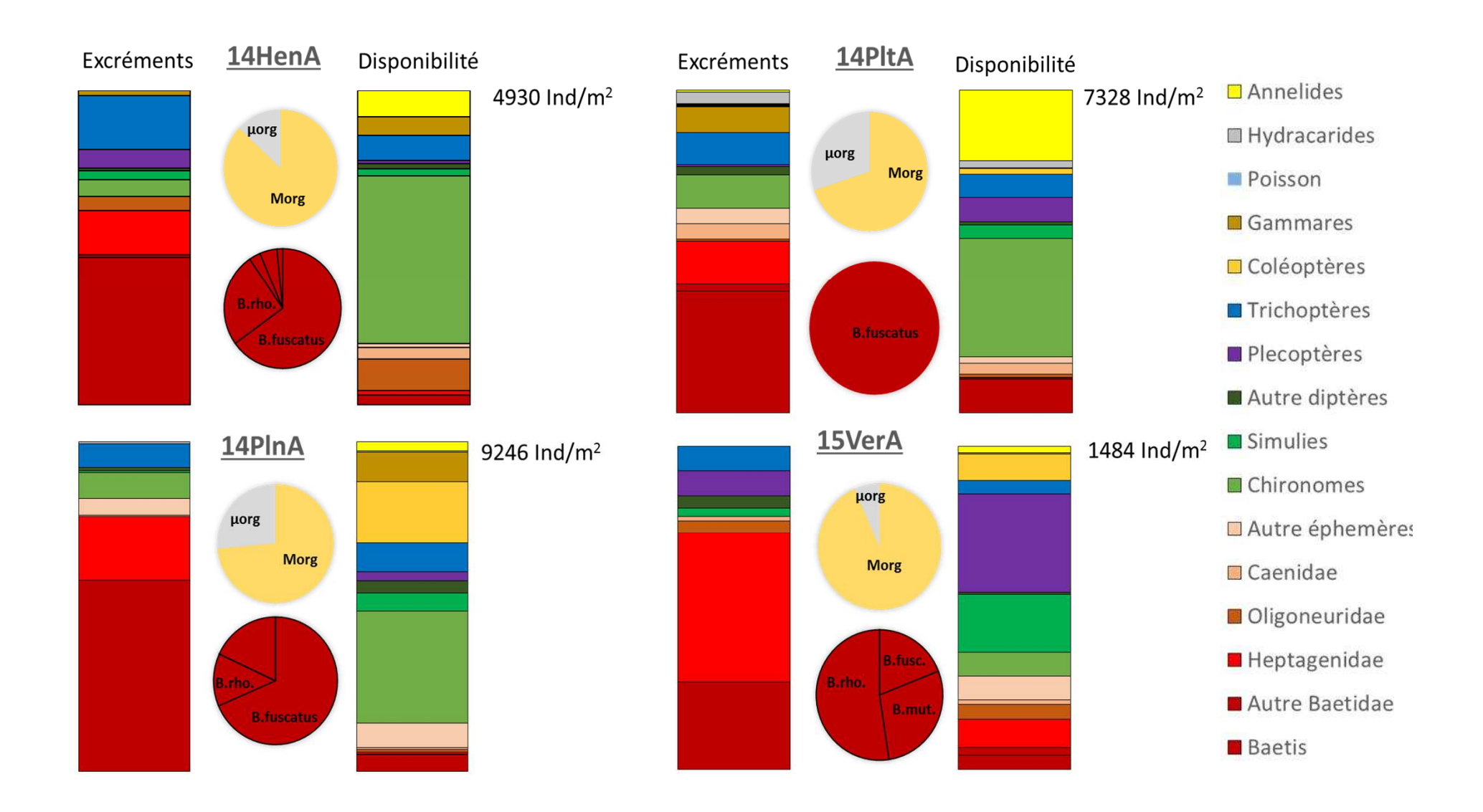

# Plasticité trophique

(De Crespin de Billy *et al.*, *Journal of Fish Biology* 2000)

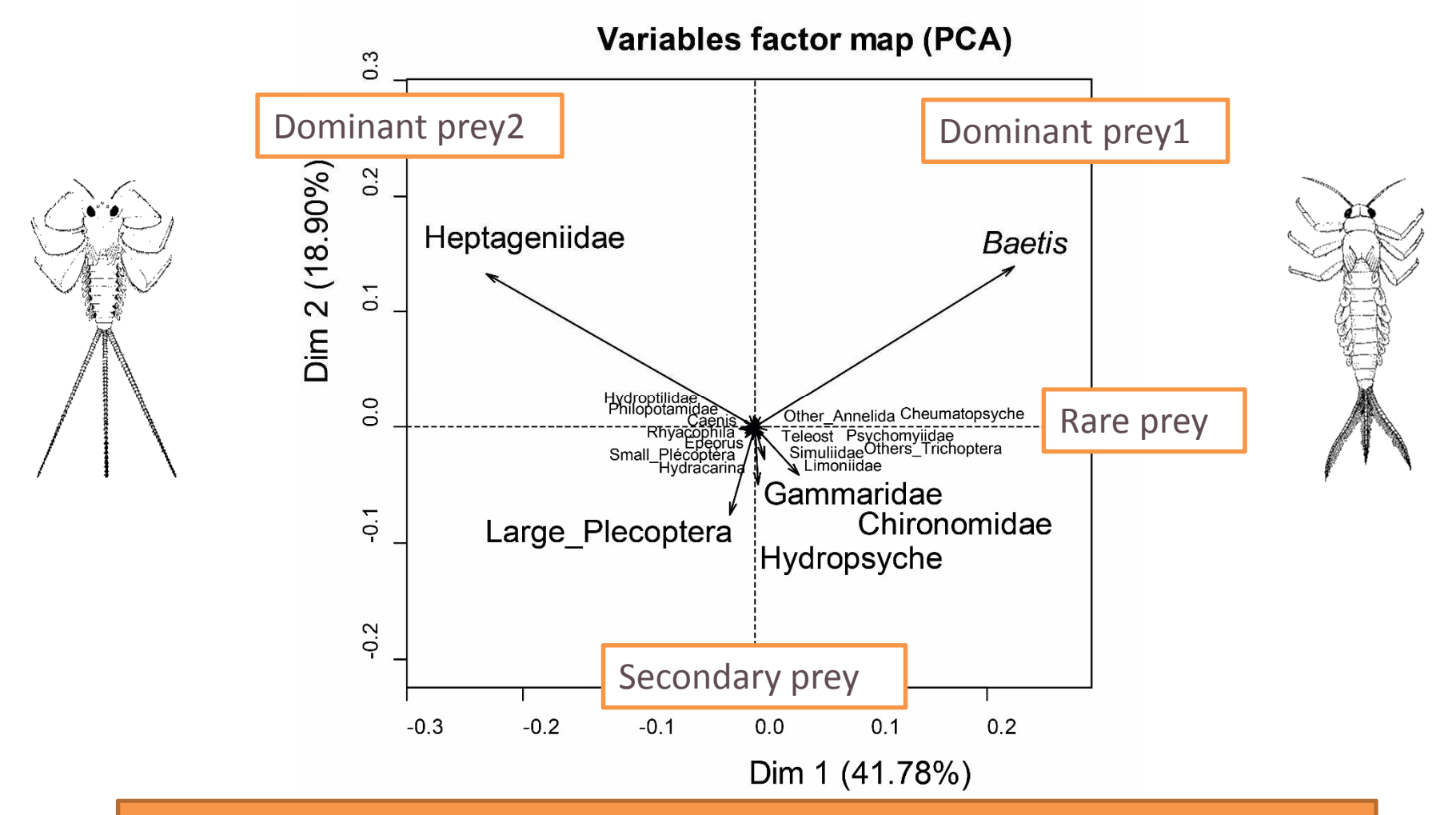

 $\blacktriangleright$ **2 proies dominantes** : *Baetis* + Heptageniidae

 $\blacktriangleright$ **Proies secondaires** : *Hydropsyche*, Plecoptera, Chironomidae, Gammaridae

## Plasticité trophique

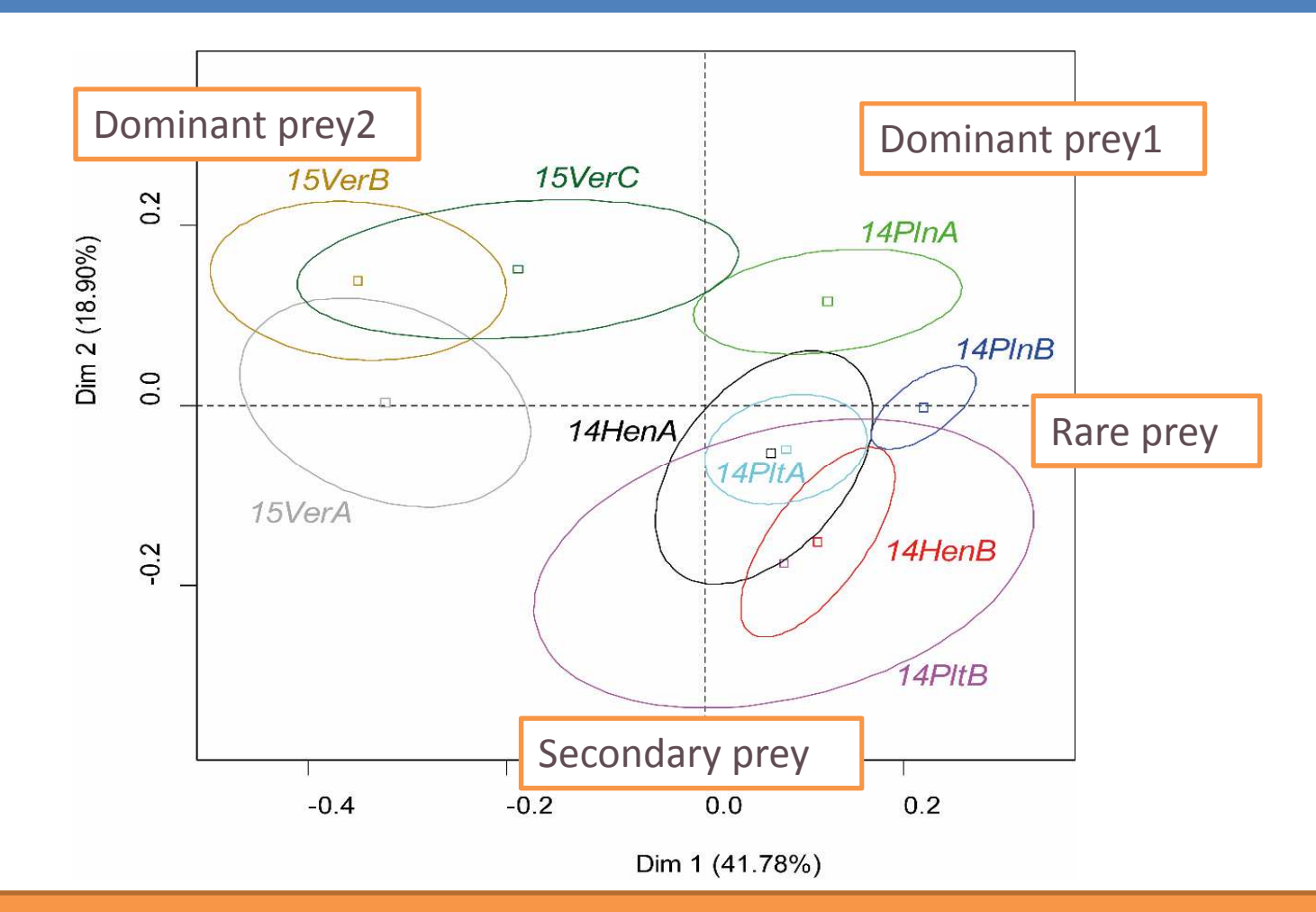

 **2 patrons spatiaux**: 1) Proie dominante 1 (*Baetis)* + proies secondaires ou rares 2) Proie dominante 2 (Heptageniidae) dans le Verdon

## Plasticité trophique

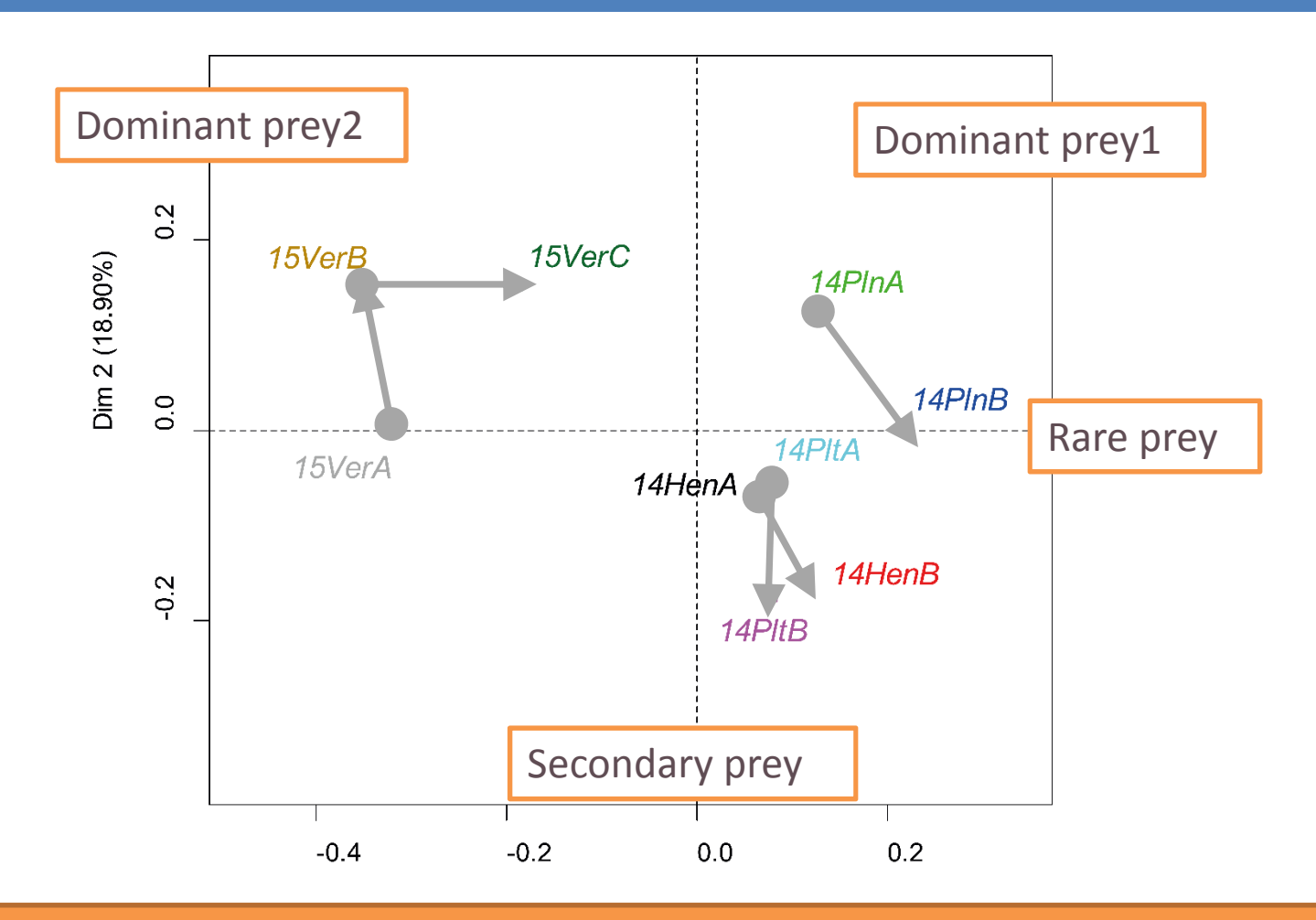

 $\blacktriangleright$  **2 patrons spatiaux**: 1) Proie dominante 1 (*Baetis)* + proies secondaires ou rares 2) Proie dominante 2 (Heptageniidae) dans le Verdon $\blacktriangleright$ **Variations temporelle** : augmentation des proie secondiares en automne

# Sélection des proies

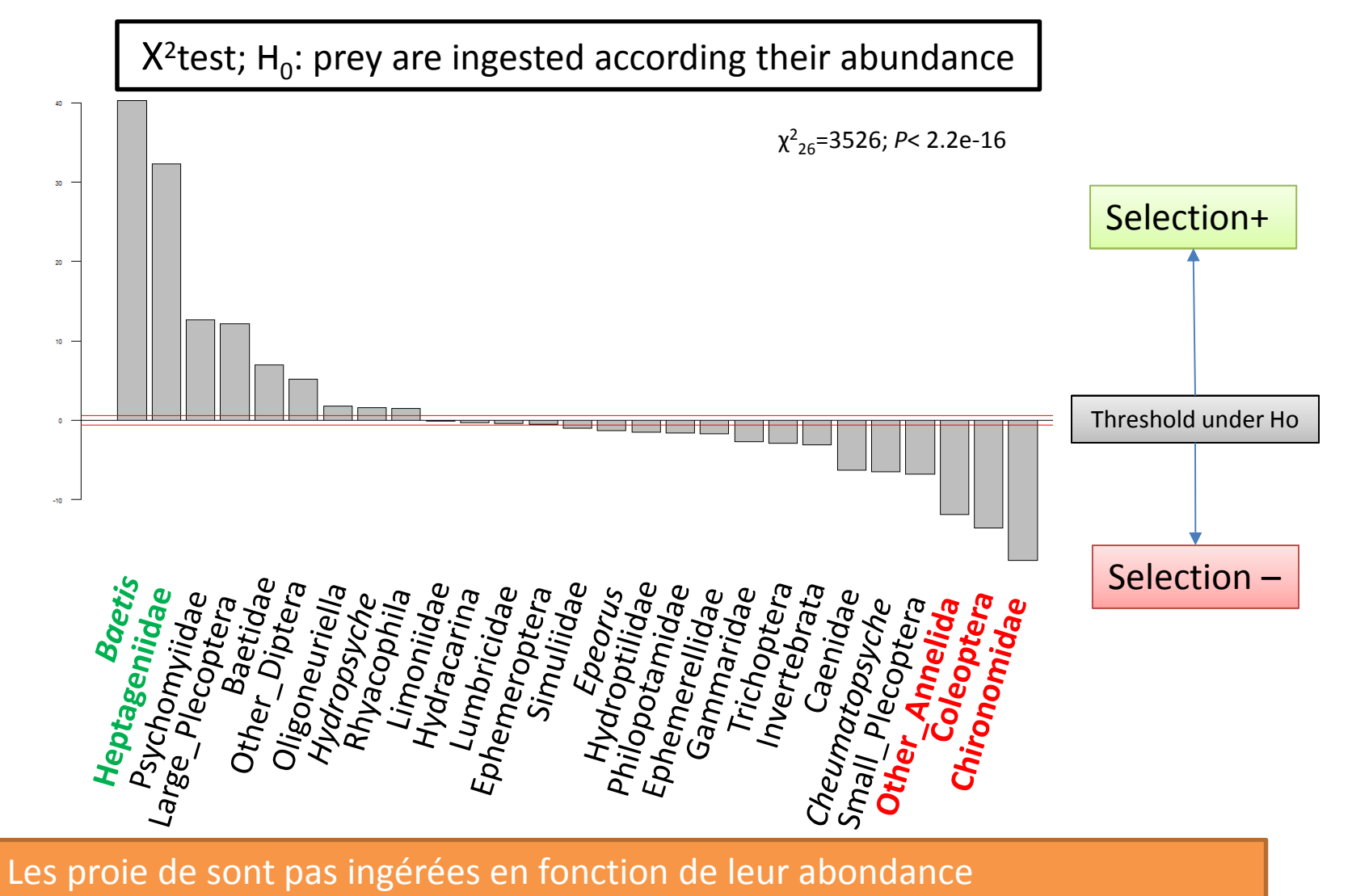

 $\blacktriangleright$ Les proies dominates (*Baetis* et Heptageniidae) sont sélectionnées positivement

 $\blacktriangleright$ 

# Utilisation de l'habitat

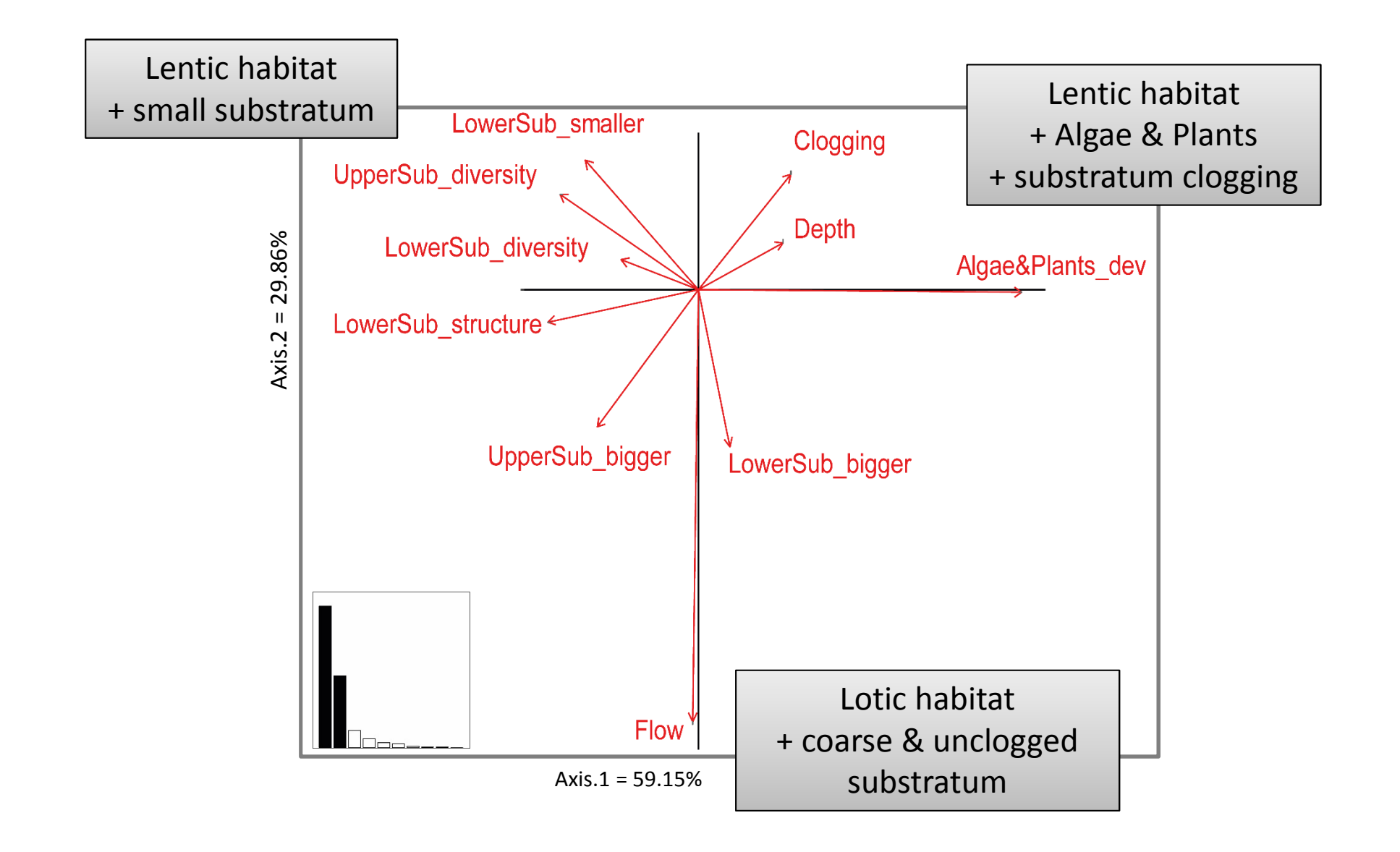

# Utilisation de l'habitat

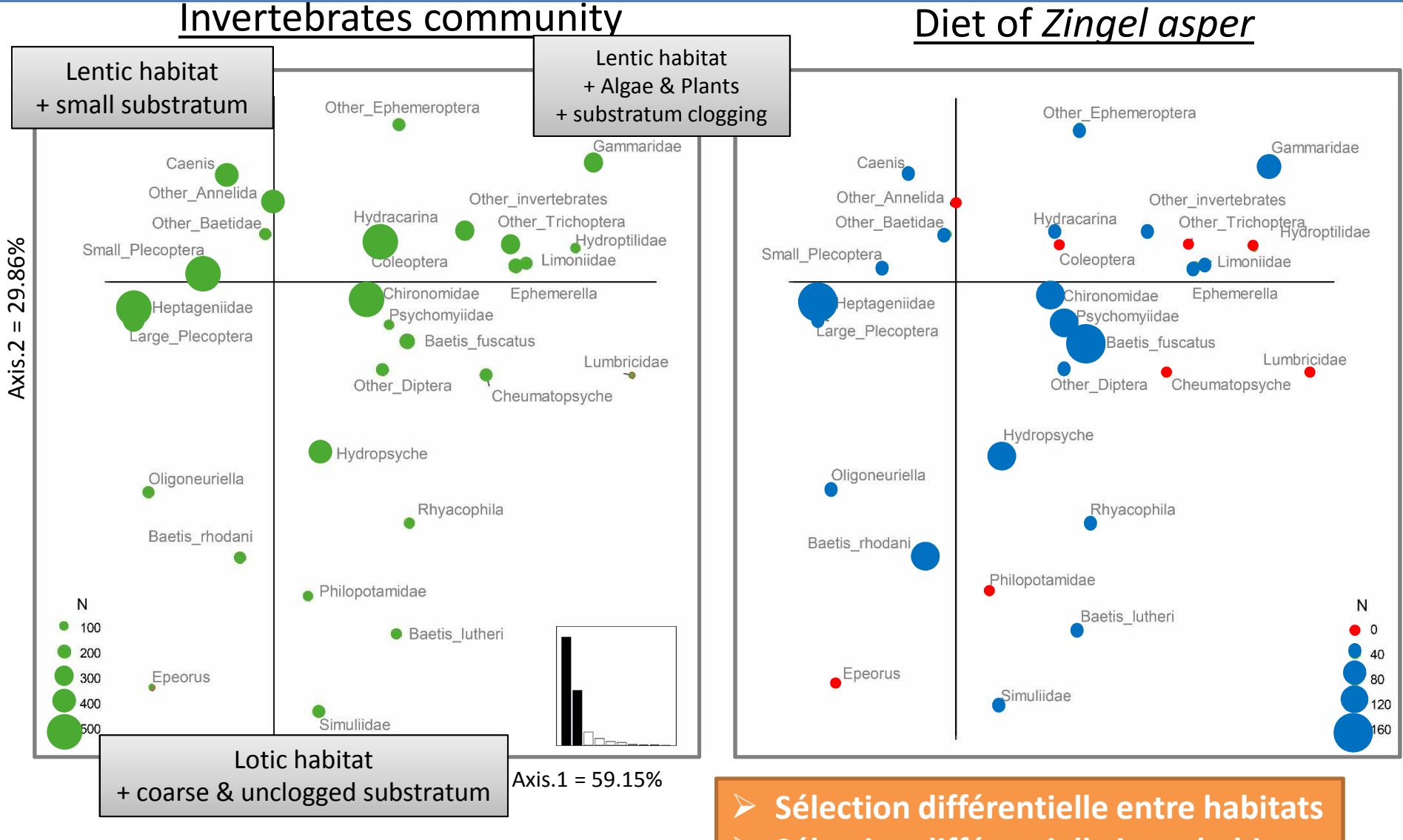

 $\blacktriangleright$ **Sélection différentielle intra-habitat**

#### Conclusion. **Conclusions Conclusions**

#### Que mange l'apron

- Proies dominates = Ephemeroptera (*Baetis* + Heptageniidae)
- Proies secondaires (ex: Hydropsyche, Plecoptera, Chironomidae, Gammaridae)
- Sélection positive (ex. *Baetis*) et négative (ex. Chironomidae)

Où va-t-il les chercher:

Habitats lotiques, substrat grossier, non colmaté

### Remerciements

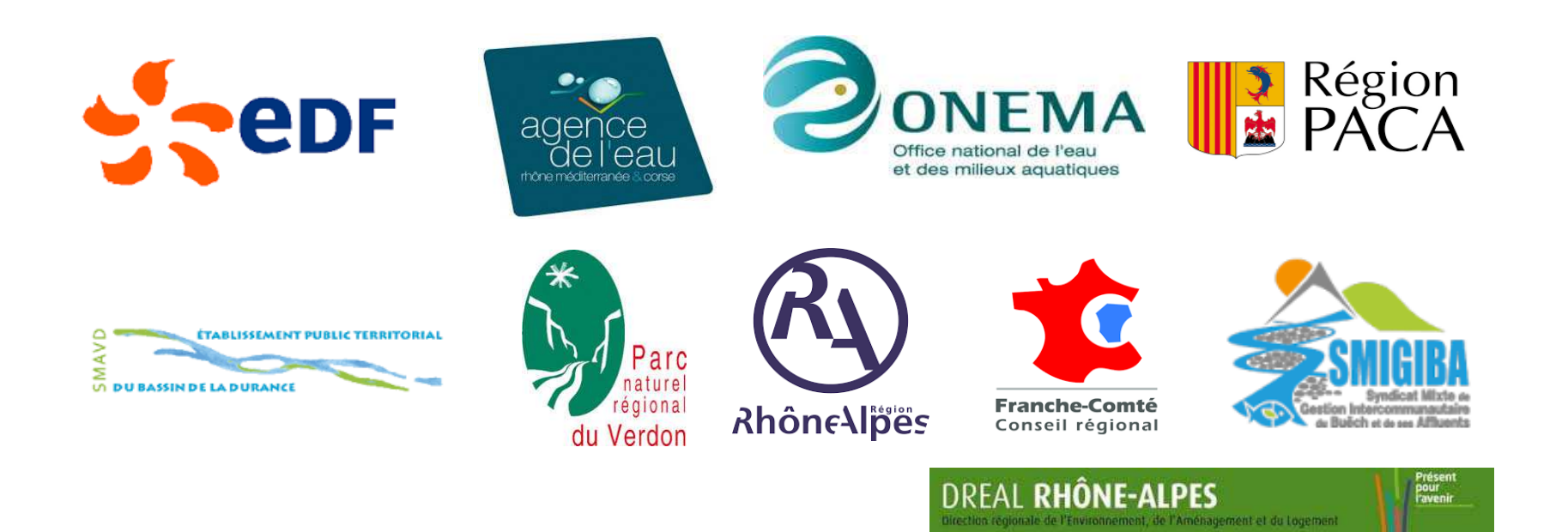

**Mathilde Bertrand, Jean-Pierre Balmain, Pierre Gibert, Pierre Favrioux, Maxime Logez**